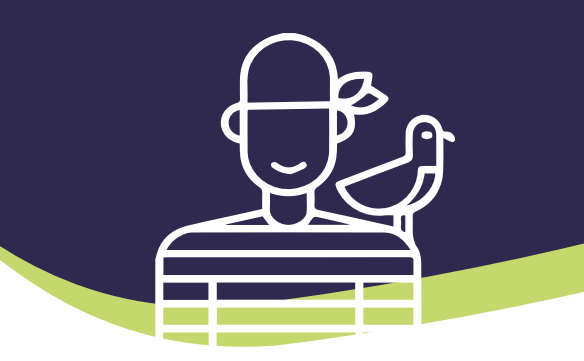

Au sein de la CAE les membres possèdent de très larges compétences couvrant l'ensemble du spectre du numérique. Cela va du développement embarqué au web en passant par la gestion de projet, le design, applications mobiles, RGPD, transition numérique...

Nous avons à coeur de faire évoluer la CAE ensemble, c'est pourquoi nous avons créé des cercles de réflexions et d'échanges sur les besoins et les stratégies de l'entreprise :

**Gouvernance** Convivialité

**Communication** 

<sup>@</sup>හිදි Outils

Innovation  $\mathbb{R}$  Finance

Vous avez un projet dans le numérique, alors venez le réaliser chez Astrolabe !

#### Astrolabe CAE 2 2 2 2 2 2 2 2 2 2 2 2 2 2 2 3 2 2 2 2 3 2 2 2 2 3 2 2 2 3 2 2 3 2 2 3 2 2 3 2 2 3 2 2 3 2 3 2 2 3 2 2 3 2 3 2 3 2 3 2 3 2 3 2 3 2 3 2 3 2 3 2 3 2 3 2 3 2 3 2 3 2 3 2 3 2 3 2 3 2 3 2 3 2 3 2 3 2 3 2 3 2 3 2

https://astrolabe.coop

8 place du colombier, 35000 Rennes

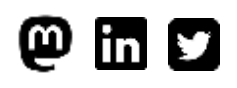

@AstrolabeCAE

Vous n'êtes pas dans le numérique ? Trouvez la CAE la plus proche de chez vous !

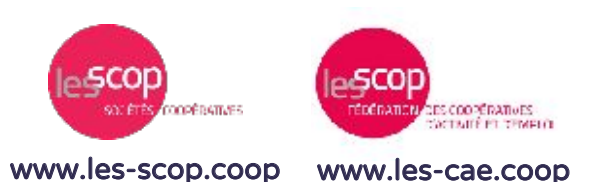

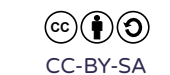

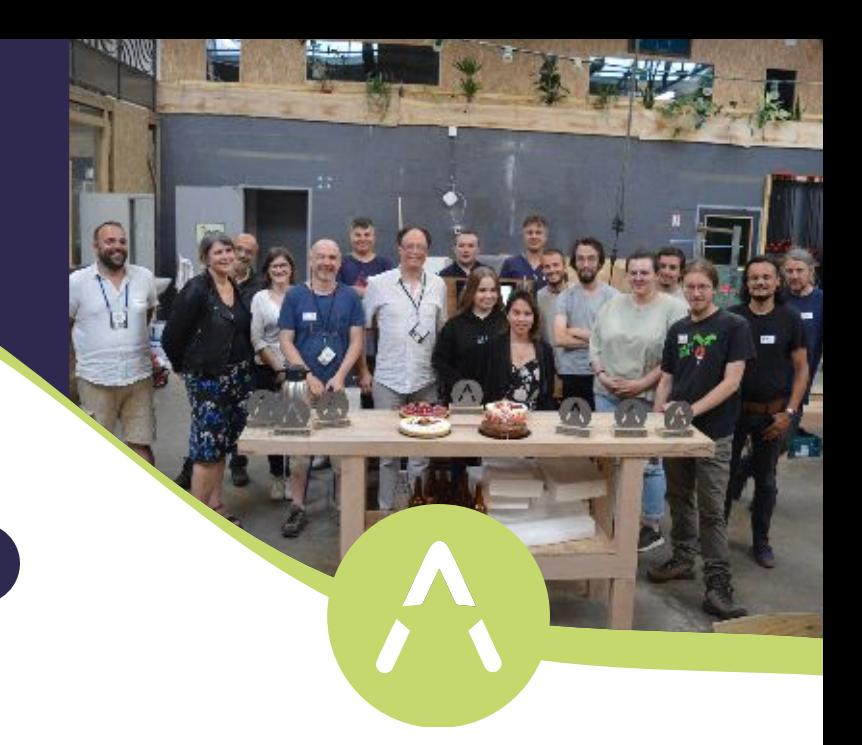

# ASTROLABE CAE

Entreprendre en coopérant !

Une Coopérative d'Activités et d'Entrepreneur·e·s spécialisée dans le numérique

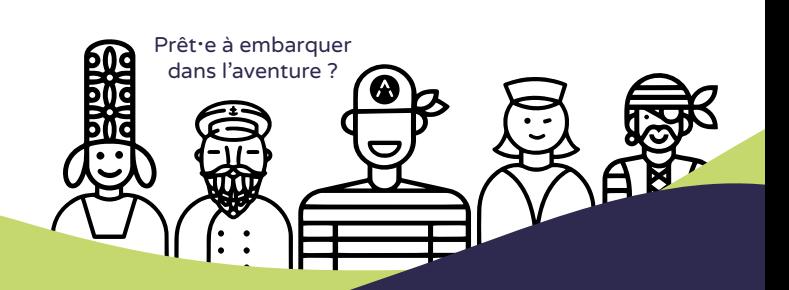

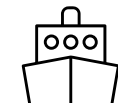

### Comment intégrer la CAE ?

### Nous rencontrer

La coopérative organise régulièrement des réunions d'informations à distance où elle présente son fonctionnement, ses activités et ses enjeux.

S'inscrire à nos réunions d'informations : https://link.infini.fr/reuinfoastro

## 2. Testez votre projet

Démarrez votre activité grâce au Contrat d'Appui au Projet d'Entreprise (CAPE) pour tester la viabilité de votre projet tout en étant accompagné le temps qu'elle se développe. Vous conservez vos droits sociaux et vos revenus durant cette période. Vous payerez la contribution coopérative ce qui permet de financer vos services mutualisés et les frais de fonctionnement de la CAE.

## $\mathcal{S}.$  Développez votre activité

Une fois que votre activité génère des revenus suffisants pour vous rémunérer, vous signez un Contrat d'Entrepreneur·e

Salarié·e (CESA). Votre salaire sera prélevé sur le compte de votre activité. Ce salaire inclus toutes les cotisations sociales comme tout salarié.

### 4. Devenez associé.e

Astrolabe souhaitant promouvoir la gouvernance partagée, et l'aspect coopératif ; vous pouvez prendre part aux discussions et aux décisions tout au long de votre parcours (CAPE et CESA). Le sociétariat est donc la prolongation et le renforcement de votre implication, et pouvoir de décision une fois que l'AG aura validé votre candidature.

### Prêt·e à embarquer pour cette nouvelle aventure ?

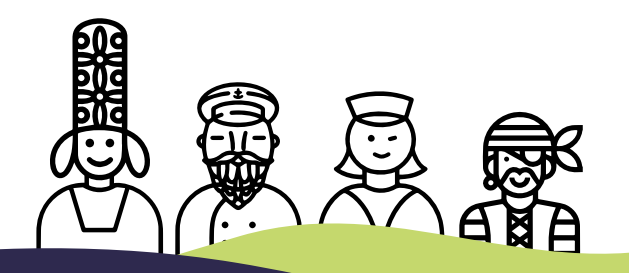

#### Astrolabe CAE est une coopérative d'activités et d'entrepreneur·e·s

spécialisée dans le développement de projets autour des métiers du numérique. Notre objectif est de favoriser l'autonomie et l'émancipation de nos membres sur un modèle d'économie sociale et solidaire.

### Qui peut intégrer la CAE ?

- Toute personne ayant un projet d'entrepreneuriat autour du numérique.
- Les indépendants qui souhaitent changer de statut et développer leur activité dans un collectif.
- Les salarié·es qui aimeraient avoir une source de revenus complémentaire ou tester une future activité.
- Les demandeurs d'emploi qui souhaiteraient créer une activité.